## **eole-bareos - Demande #27471**

# **seth 2.7.0, erreur lorsque tous les services Bareos sont à désactivés**

29/03/2019 09:20 - Patrice THEBAULT

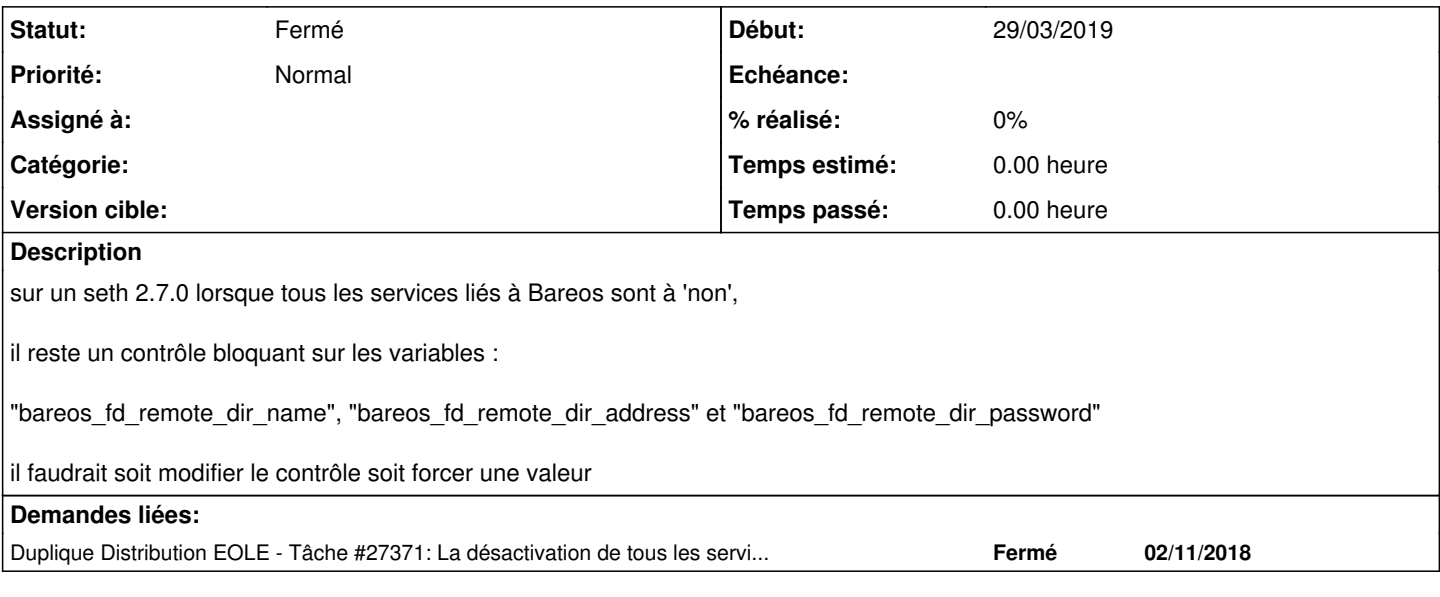

### **Historique**

#### **#1 - 01/04/2019 09:42 - Benjamin Bohard**

*- Duplique Tâche #27371: La désactivation de tous les services bareos n'est pas fonctionnelle ajouté*

### **#2 - 11/04/2019 15:05 - Laurent Flori**

*- Statut changé de Nouveau à Fermé*